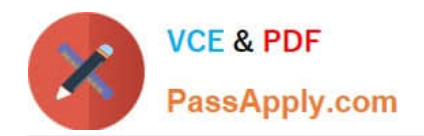

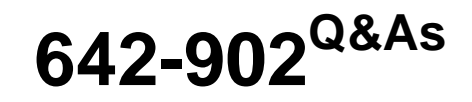

Implementing cisco ip routing

# **Pass Cisco 642-902 Exam with 100% Guarantee**

Free Download Real Questions & Answers **PDF** and **VCE** file from:

**https://www.passapply.com/642-902.html**

100% Passing Guarantee 100% Money Back Assurance

Following Questions and Answers are all new published by Cisco Official Exam Center

**C** Instant Download After Purchase

- **83 100% Money Back Guarantee**
- 365 Days Free Update
- 800,000+ Satisfied Customers

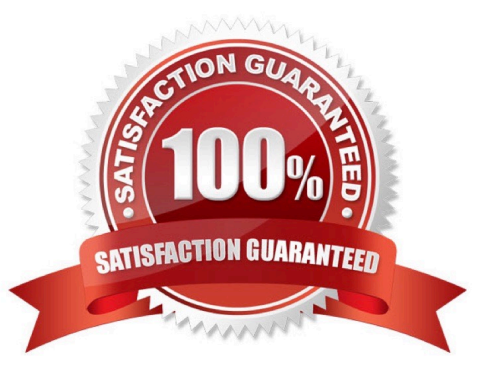

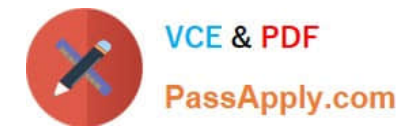

## **QUESTION 1**

Observe the diagram.

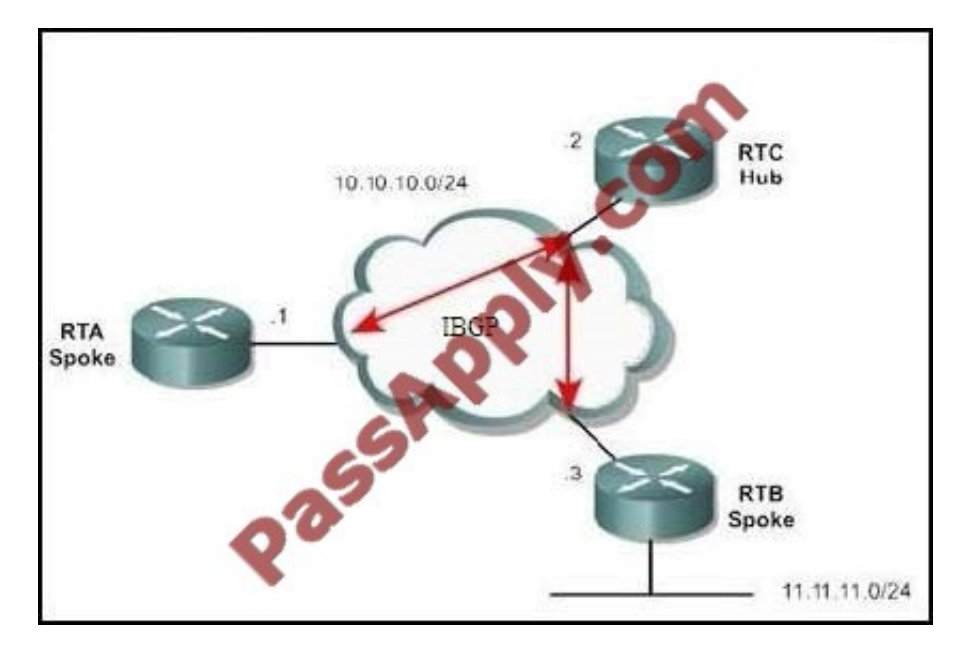

RTC is the hub router and RTA and RTB are the spokes. There are no virtual circuits between the spoke locations. What is needed to successfully route traffic to the 11.11.11.0/24 network from RTA?

- A. The neighbor 10.10.10.1 next-hop-self command on RTA.
- B. The neighbor 10.10.10.1 next-hop-self command on RTB.
- C. The neighbor 10.10.10.1 next-hop-self command on RTC.
- D. Nothing is required. This is the default behavior on this topology.

#### Correct Answer: C

The following example illustrates the issue: BGP Next Hop (NBMA)

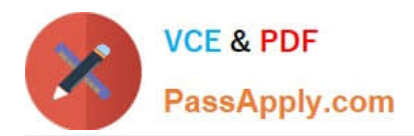

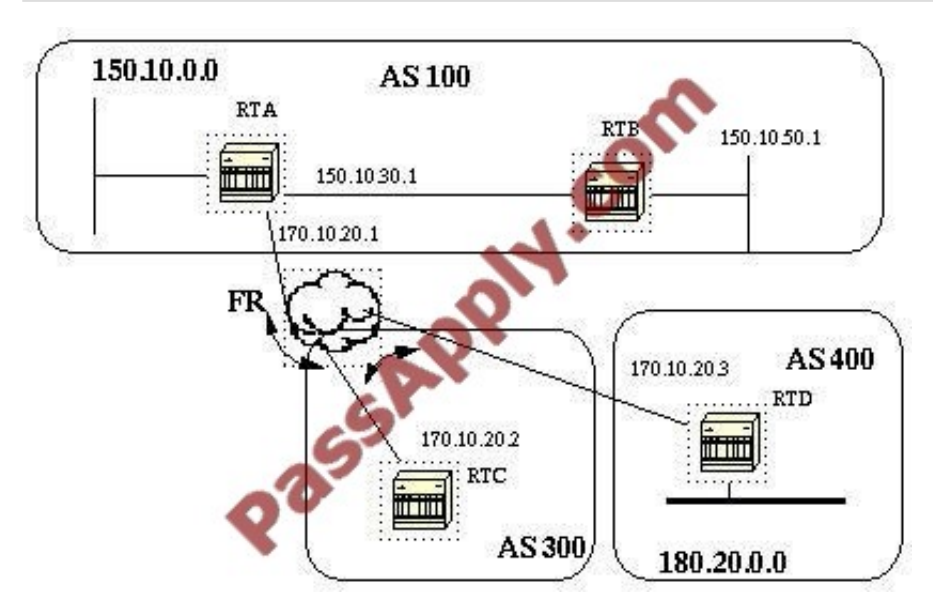

If the common media as you see in the shaded area above is a frame relay or any NBMA cloud then the exact behavior will occur as if we were connected via Ethernet. RTC will advertise 180.20.0.0 to RTA with a next hop of 170.10.20.3. The problem is that RTA does not have a direct PVC to RTD, and cannot reach the next hop. In this case routing will fail. In order to remedy this situation a command called next-hop-self is created. The next-hop-self Command Because of certain situations with the next hop as we saw in the previous example, a command called next-hop-self is created. The syntax is: neighbor {ip-address|peer-group-name} next-hop-self The next-hop-self command allows us to force BGP to use a specified IP address as the next hop rather than letting the protocol choose the next hop. In the previous example, the following configuration solves our problem: RTC# router bgp 300 neighbor 170.10.20.1 remote-as 100 neighbor 170.10.20.1 next-hop-self RTC advertises 180.20.0.0 with a next hop = 170.10.20.2 Reference: http://www.cisco.com/warp/public/459/bgp-toc.html#bgpnexthop

# **QUESTION 2**

Refer to the exhibit.

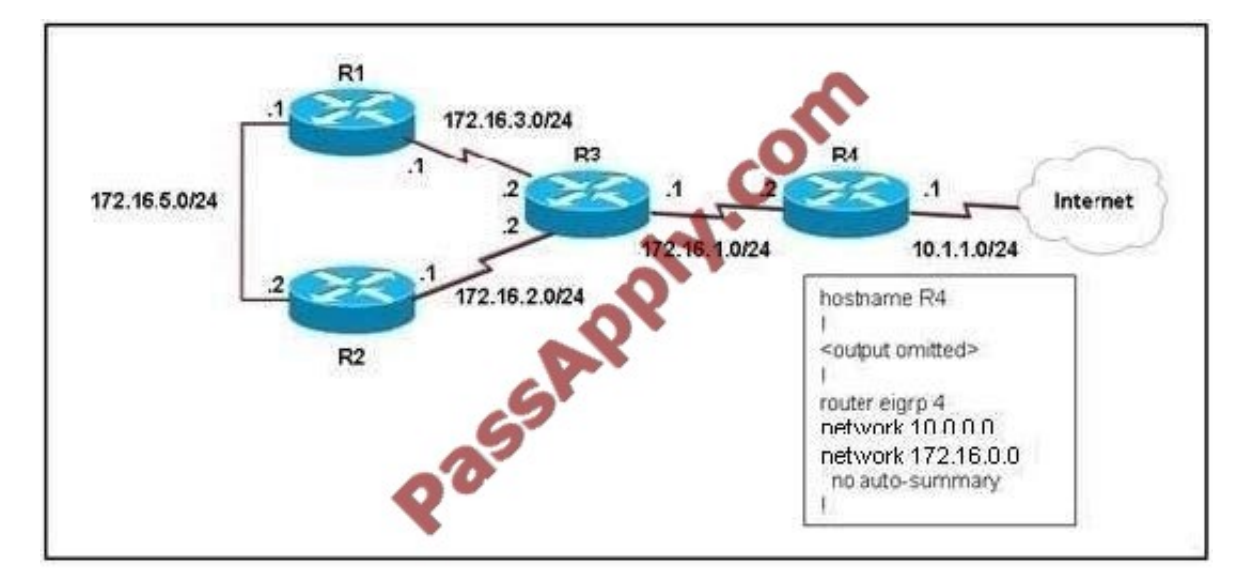

EIGRP has been configured on all routers in the network. What additional configuration statement should be included on router R4 to advertise a default route to its neighbors?

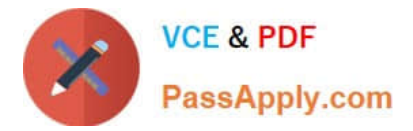

- A. R4(config)# ip default-network 10.0.0.0
- B. R4(config)# ip route 0.0.0.0 0.0.0.0 10.1.1.1
- C. R4(config)# ip route 10.0.0.0 255.0.0.0 10.1.1.1
- D. R4(config-router)# default-information originate

Correct Answer: A

Unlike the ip default-gateway command, you can use ip default-network when ip routing is enabled on the Cisco router. When you configure ip default- network the router considers routes to that network for installation as the gateway of last resort on the router. For every network configured with ip default-network, if a router has a route to that network, that route is flagged as a candidate default route. Gateways of last resort selected using the ip default-network command are propagated differently depending on which routing protocol is propagating the default route. For IGRP and EIGRP to propagate the route, the network specified by the ip default-network command must be known to IGRP or EIGRP. This means the network must be an IGRP- or EIGRP- derived network in the routing table, or the static route used to generate the route to the network must be redistributed into IGRP or EIGRP, or advertised into these protocols using the network command. In this case, the 10.0.0.0 network is indeed being advertised via EIGRP.

Reference: http://www.cisco.com/en/US/tech/tk365/technologies\_tech\_note09186a0080094374.shtml#ip network

### **QUESTION 3**

Click and drag the associated set of OSPF LEAs on the left to the corresponding area type on the right where this set of LEAs may be seen.

Select and Place:

Click and drag the associated set of OSPF LEAs on the left to the corresponding area type on the right where this set of LEAs may be seen.

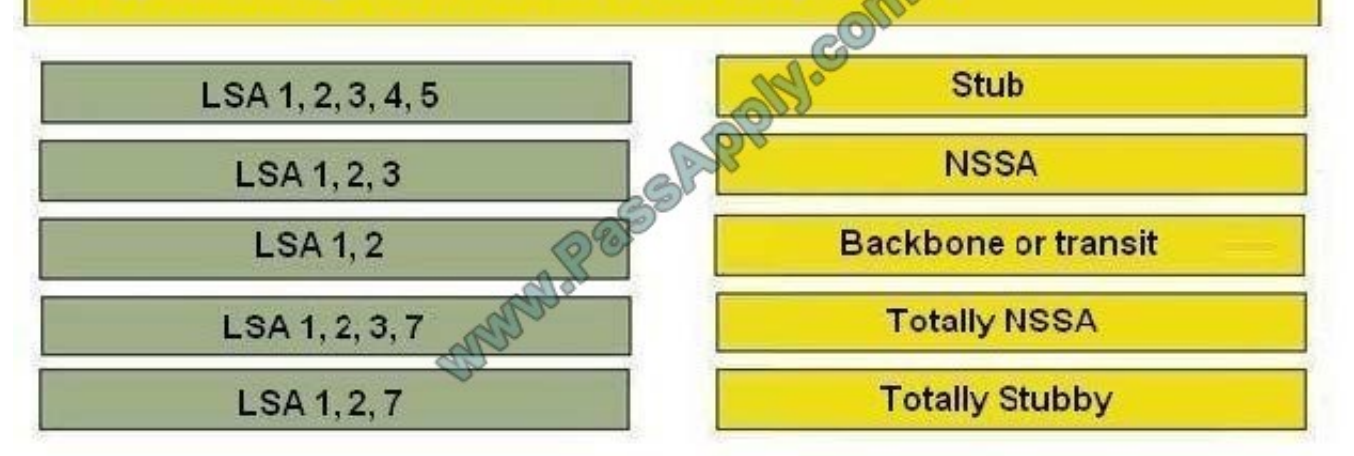

Correct Answer:

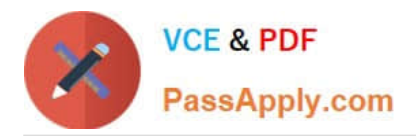

Click and drag the associated set of OSPF LEAs on the left to the corresponding area type on the right where this set of LEAs may be seen. LSA 1.2.3 WOODS-BEER LSA 1, 2, 3, 7  $LSA$  1, 2, 3, 4, 5 LSA 1.2,7 **LSA1.2** 

### **QUESTION 4**

Which three statements are true regarding EIGRP? (Choose three.)

A. By default, EIGRP performs auto-summarization across classful network boundaries.

B. EIGRP uses an area hierarchy to increase network scalability.

C. To speed convergence, EIGRP attempts to maintain a successor and feasible successor path for each destination.

D. EIGRP uses hellos to establish neighbor relationships.

E. By default, EIGRP uses the Dijkstra algorithm to determine the best path to a destination network based on bandwidth and delay.

Correct Answer: ACD

Reference:

http://ptgmedia.pearsoncmg.com/images/1587131706/samplechapter/1587131706content.pdf (See page 66 which is the 2nd page of this pdf)

#### **QUESTION 5**

Which statement about a non-zero value for the load metric (k2) for EIGRP is true?

A. A change in the load on an interface will cause EIGRP to recalculate the routing metrics and send a corresponding update out to each of its neighbors.

B. EIGRP calculates interface load as a 5-minute exponentially weighted average that is updated every 5 minutes.

C. EIGRP considers the load of an interface only when sending an update for some other reason.

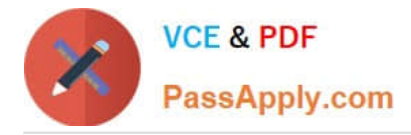

D. A change in the load on an interface will cause EIGRP to recalculate and update the administrative distance for all routes learned on that interface.

Correct Answer: C

The load metric (k2) represents the worst load on a link between source and destination. EIGRP routing updates are triggered only by a change in network topology (like links, interfaces go up/down, router added/removed), and not by change in interface load or reliability. The load is a five minute exponentially weighted average that is updated every five seconds (not five minutes) .

EIGRP considers the load of an interface only when sending an update for some other reason (like a link failure)

[Latest 642-902 Dumps](https://www.passapply.com/642-902.html) [642-902 Study Guide](https://www.passapply.com/642-902.html) [642-902 Exam Questions](https://www.passapply.com/642-902.html)

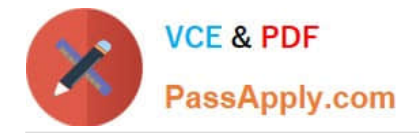

To Read the Whole Q&As, please purchase the Complete Version from Our website.

# **Try our product !**

100% Guaranteed Success 100% Money Back Guarantee 365 Days Free Update Instant Download After Purchase 24x7 Customer Support Average 99.9% Success Rate More than 800,000 Satisfied Customers Worldwide Multi-Platform capabilities - Windows, Mac, Android, iPhone, iPod, iPad, Kindle

We provide exam PDF and VCE of Cisco, Microsoft, IBM, CompTIA, Oracle and other IT Certifications. You can view Vendor list of All Certification Exams offered:

# https://www.passapply.com/allproducts

# **Need Help**

Please provide as much detail as possible so we can best assist you. To update a previously submitted ticket:

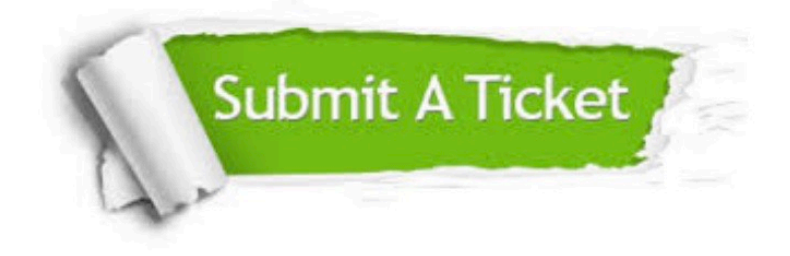

#### **One Year Free Update**

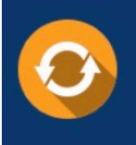

Free update is available within One fear after your purchase. After One Year, you will get 50% discounts for updating. And we are proud to .<br>poast a 24/7 efficient Customer Support system via Email

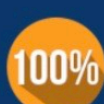

**Money Back Guarantee** 

To ensure that you are spending on quality products, we provide 100% money back guarantee for 30 days from the date of purchase

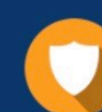

#### **Security & Privacy**

We respect customer privacy. We use McAfee's security service to provide you with utmost security for vour personal information & peace of mind.

Any charges made through this site will appear as Global Simulators Limited. All trademarks are the property of their respective owners. Copyright © passapply, All Rights Reserved.